Министерство образования и науки Российской Федерации Федеральное государственное бюджетное образовательное учреждение высшего образования «Кубанский государственный университет» Экономический факультет

УТВЕРЖДАЮ: Проректор по учебной работе и качеству образования дервый проректор Иванов  $\Gamma$ . подпись  $\frac{1}{201}$   $\frac{1}{201}$ 

# РАБОЧАЯ ПРОГРАММА ДИСЦИПЛИНЫ (МОДУЛЯ) Б1.В.ДВ.05.01 Технологический аудит

Направление подготовки: 27.03.05 Инноватика

Направленность (профиль): Управление инновационной деятельностью

Программа подготовки: прикладной бакалавриат

Форма обучения:

очная

Квалификация (степень) выпускника

бакалавр

#### **1 Цели и задачи изучения дисциплины (модуля).**

**1.1. Цель освоения дисциплины -** формирование у студентов научного мировоззрения и практических навыков в сфере технологического аудита. Курс предназначен для студентов, обучающихся по направлению подготовки 27.03.05 Инноватика (прикладной бакалавриат), направленность (профиль) Управление инновационной деятельностью.

#### **1.2. Задачи дисциплины.**

1. Привить способность использовать нормативные документы по качеству, стандартизации в практической деятельности

2. Привить способность определять стоимостную оценку основных ресурсов и затрат по реализации проекта

#### **1.3. Место дисциплины (модуля) в структуре образовательной программы.**

Дисциплина «Технологический аудит» относится к дисциплинам по выбору вариативной части учебного плана ФГОС ВО по направлению подготовки 27.03.05 Инноватика (прикладной бакалавриат), направленность (профиль) Управление инновационной деятельностью. Предназначена для бакалавров 4 курса ОФО (7 семестр).

Изучение дисциплины «Технологический аудит» находится в логической взаимосвязи с такими дисциплинами, как: «Инжиниринг и реинжиниринг бизнеспроцессов», «Интеллектуальные технологии и представление знаний», «Промышленные технологии и инновации» и другими.

Полученные при изучении дисциплины знания, умения и навыки могут быть использованы при написании выпускной квалификационной работы и в последующей практической деятельности.

#### **1.4. Перечень планируемых результатов обучения по дисциплине (модулю), соотнесенных с планируемыми результатами освоения образовательной программы.**

Процесс изучения дисциплины направлен на формирование следующих компетенций: ПК–1, ПК-5

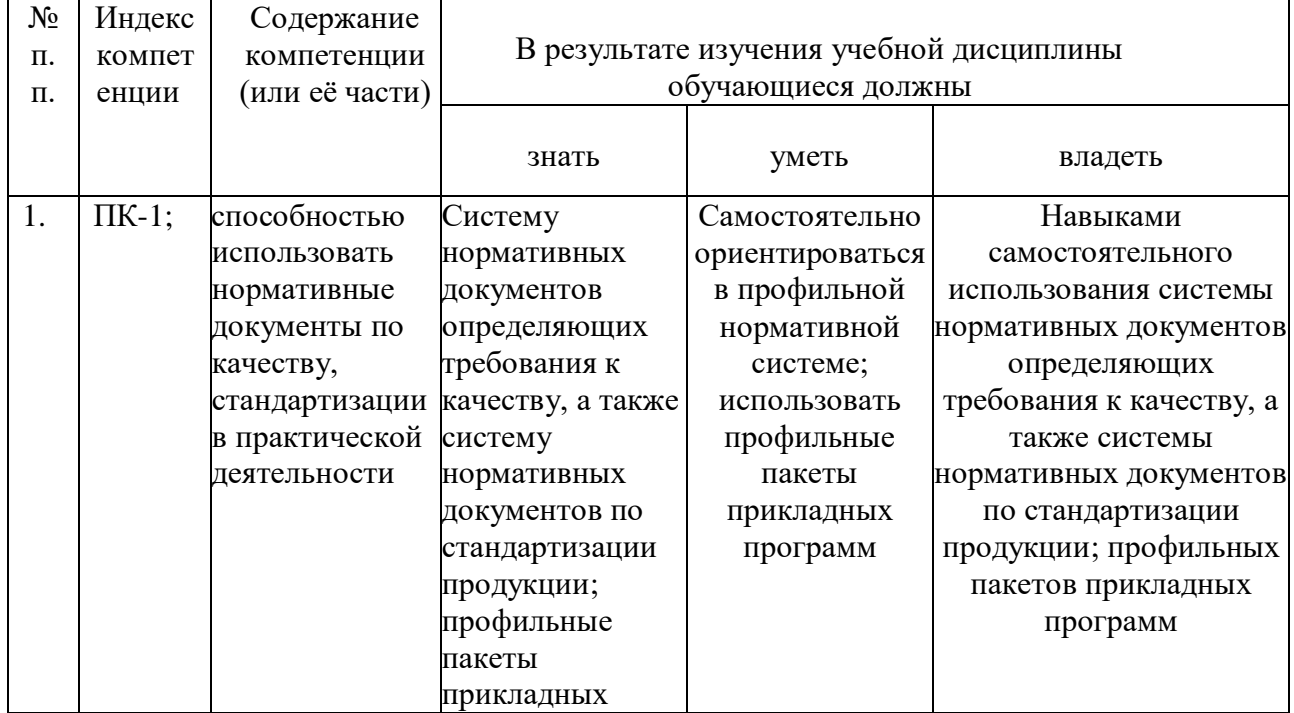

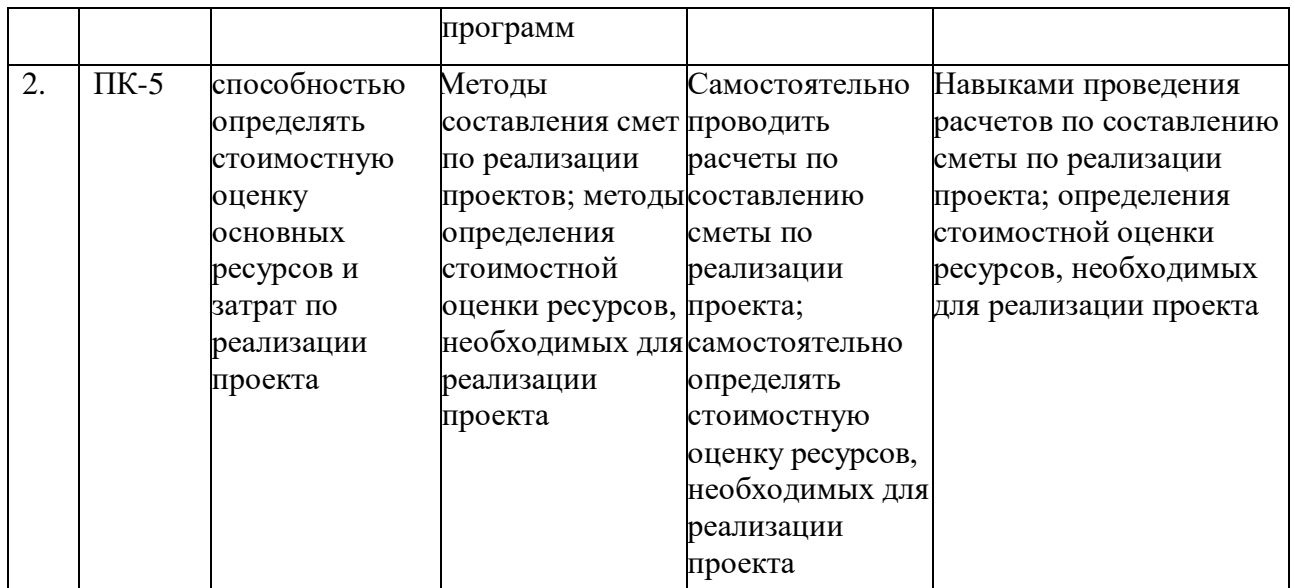

# **2. Структура и содержание дисциплины.**

# **2.1 Распределение трудоёмкости дисциплины по видам работ.**

Общая трудоёмкость дисциплины составляет 3 зач.ед. (108 часов), их распределение по видам работ представлено в таблице

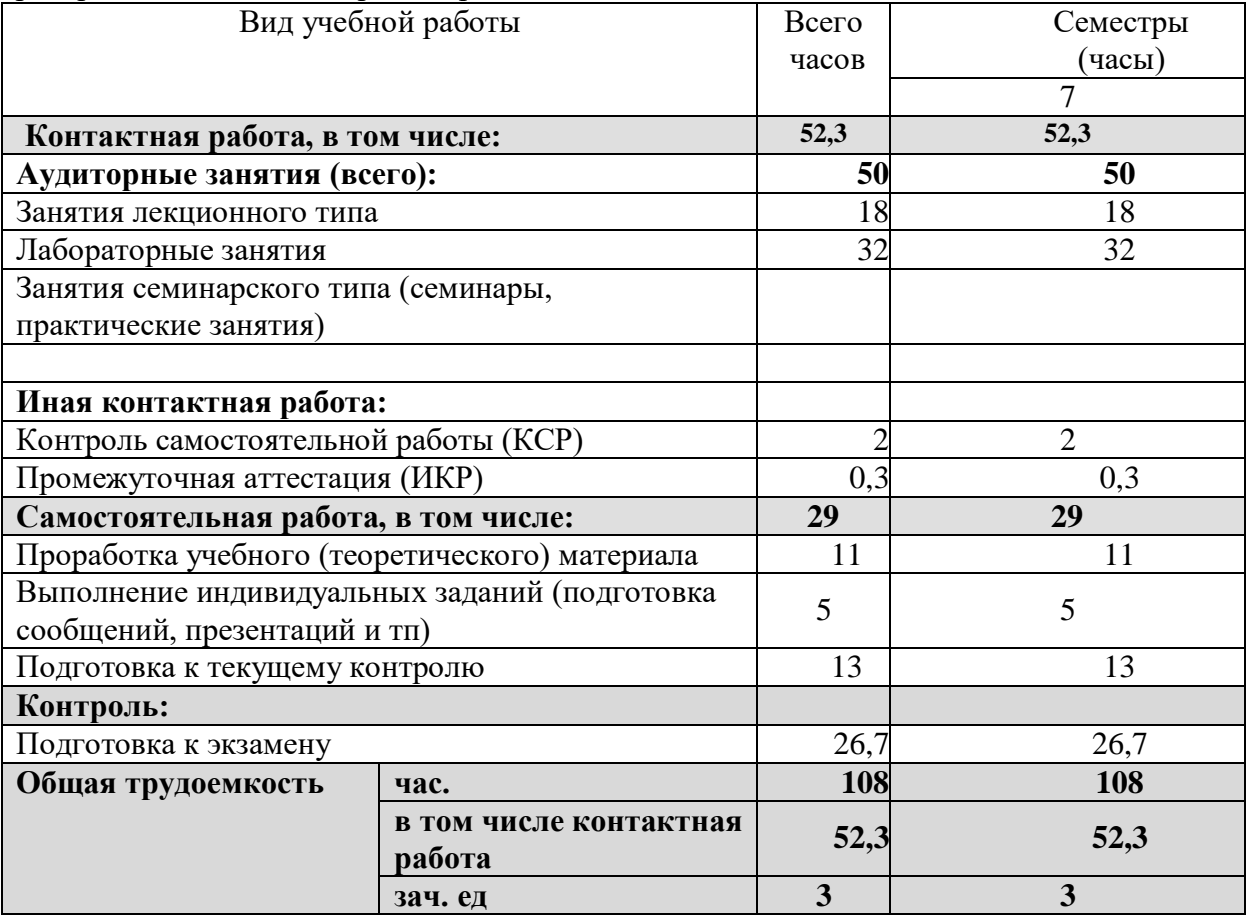

#### **2.2 Структура дисциплины:**

Распределение видов учебной работы и их трудоемкости по разделам дисциплины. Разделы (темы) дисциплины, изучаемые в 7 семестре *(очная форма)*

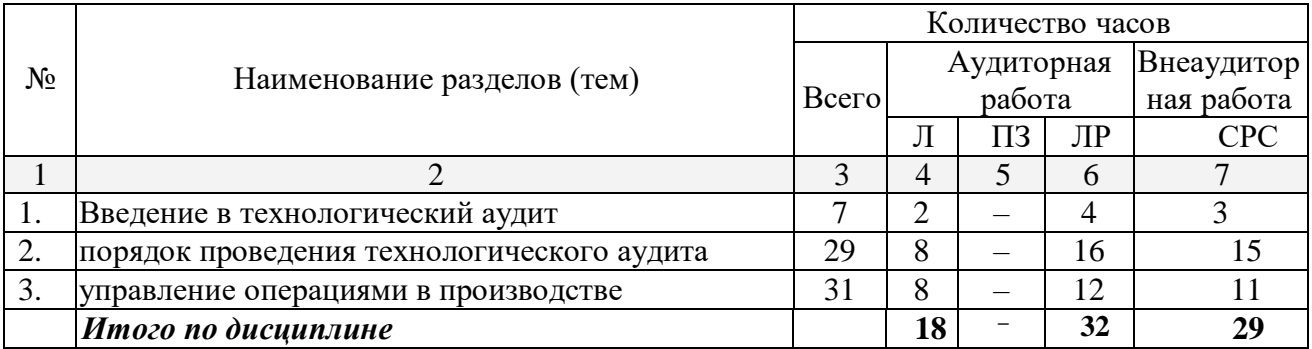

Примечание: Л – лекции, ПЗ – практические занятия / семинары, ЛР – лабораторные занятия, СРС – самостоятельная работа студента

#### **2.3 Содержание разделов (тем) дисциплины: 2.3.1 Занятия лекционного типа. 2.3.2**

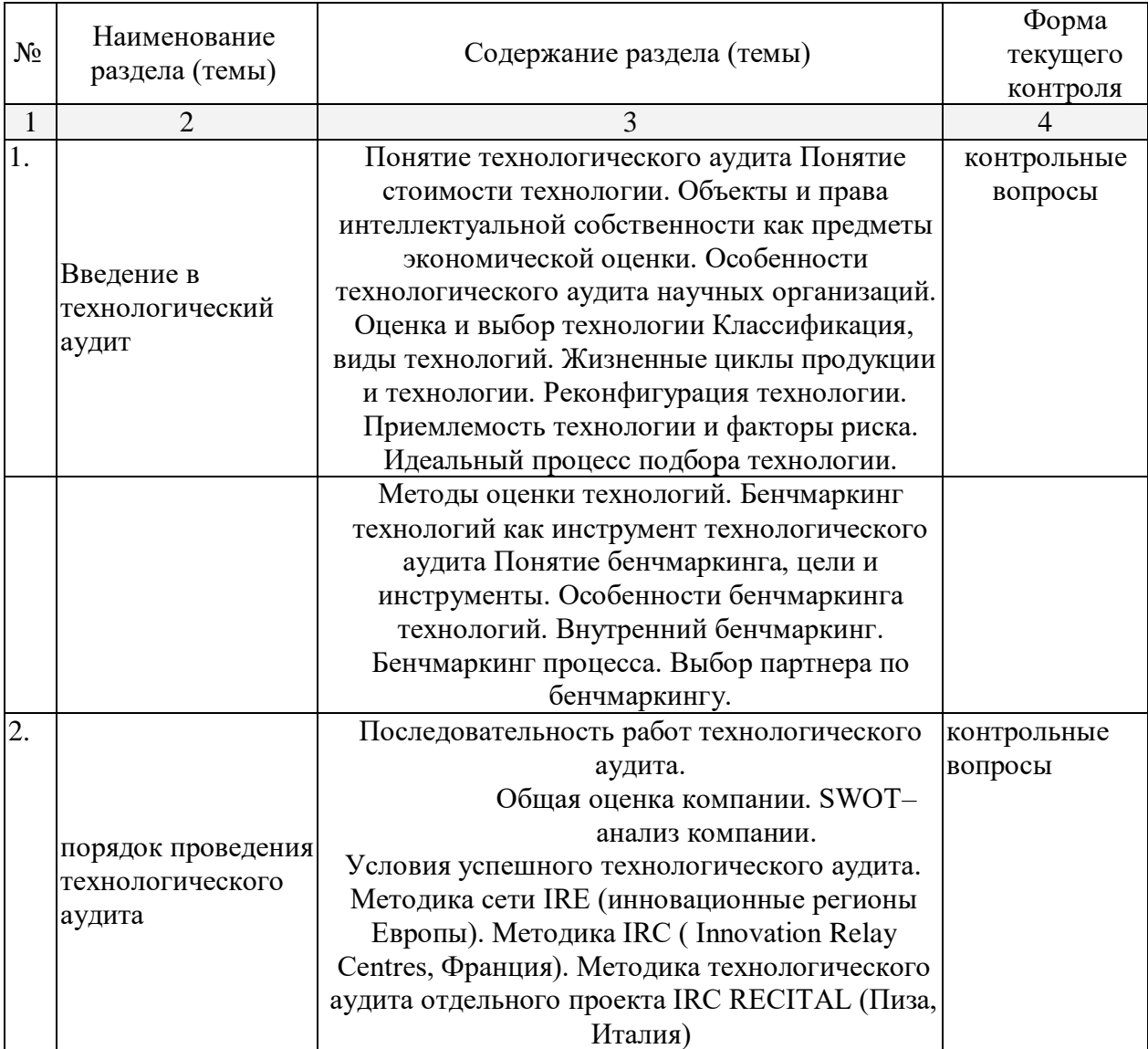

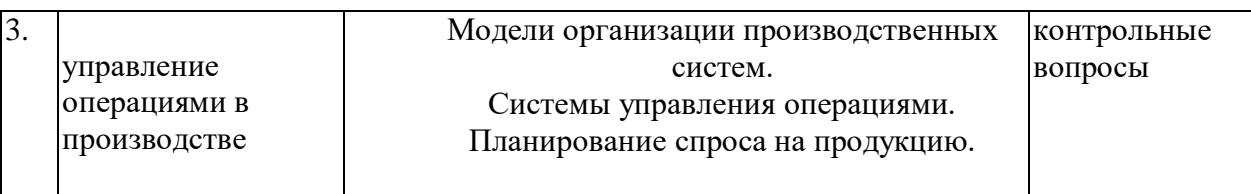

#### **2.3.3 Занятия семинарского типа не предусмотрены**

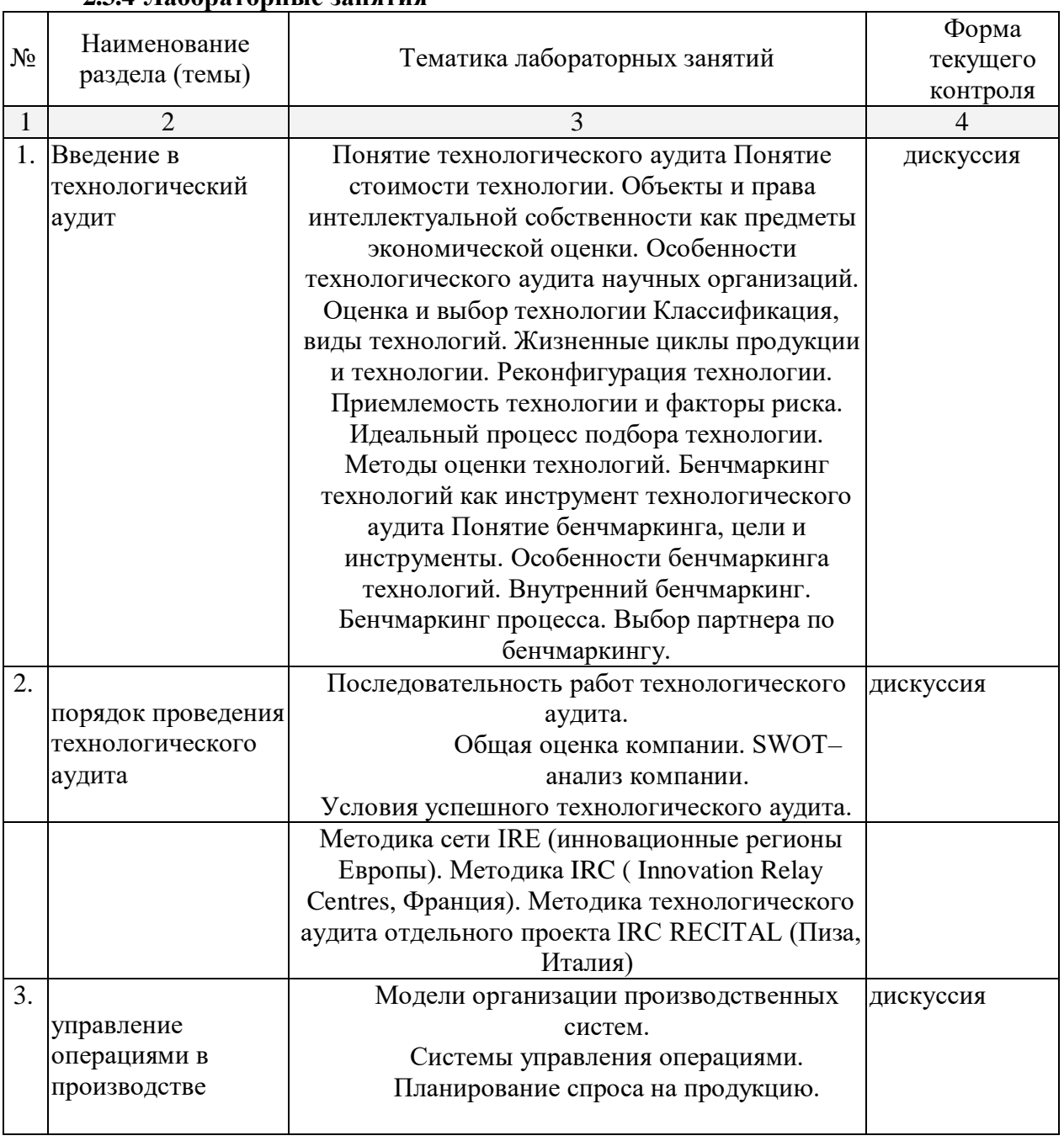

# **2.3.4 Лабораторные занятия**

Защита лабораторной работы (ЛР), выполнение курсового проекта (КП), курсовой работы (КР), расчетно-графического задания (РГЗ), написание реферата (Р), эссе (Э), коллоквиум (К), тестирование (Т) и т.д.

# **2.4 Перечень учебно-методического обеспечения для самостоятельной работы обучающихся по дисциплине (модулю)**

Учебно-методическим обеспечением самостоятельной работы студентов по дисциплине являются:

1. учебная литература;

2. методические разработки для студентов. Самостоятельная работа студентов во включает:

– работу с научной, учебной и методическойлитературой,

– работа с конспектами лекций,ЭБС.

Для самостоятельной работы представляется аудитория с компьютером и доступом в Интернет, к электронной библиотеке вуза и к информационно-справочным системам.

Перечень учебно-методического обеспечения доступен по адресу

https:/[/www.kubsu.ru/ru/econ/metodicheskie-ukazaniya](http://www.kubsu.ru/ru/econ/metodicheskie-ukazaniya)

Учебно-методические материалы для самостоятельной работы обучающихся из числа инвалидов и лиц с ограниченными возможностями здоровья (ОВЗ) предоставляются в формах, адаптированных к ограничениям их здоровья и восприятия информации:

Для лиц с нарушениями зрения:

– в печатной форме увеличенным шрифтом,

– в форме электронного документа,

– в форме аудиофайла,

– в печатной форме на языке Брайля. Для лиц с нарушениями слуха:

– в печатной форме,

– в форме электронного документа.

Для лиц с нарушениями опорно-двигательного аппарата:

– в печатной форме,

– в форме электронного документа,

– в форме аудиофайла.

Данный перечень может быть конкретизирован в зависимости от контингента обучающихся.

#### **3. Образовательные технологии.**

В процессе изучения дисциплины занятия лекционного и практического типов, консультации являются ведущими формами обучения в рамках лекционно-семинарской образовательной технологии.

Занятия лекционного типа излагаются в виде презентации с использованием мультимедийной аппаратуры.

Основной целью занятий практического типа является разбор практических ситуаций. Дополнительной целью таких занятий выступает контроль усвоения пройденного материала. На указанных занятиях также осуществляется проверка выполнения заданий.

При проведении практических занятий участники готовят и представляют (с использованием программы Power Point) небольшие сообщения по наиболее важным теоретическим аспектам текущей темы, отвечают на вопросы преподавателя и других слушателей. В число видов работы, выполняемой слушателями самостоятельно, входят: 1) поиск и изучение литературы по рассматриваемой теме; 2) поиск и анализ научных статей, монографий по рассматриваемой теме; 3) подготовка реферативных обзоров; 4) подготовка презентации.

Интерактивные образовательные технологии, используемые в аудиторных занятиях: при реализации различных видов учебной работы (лекций и практических занятий) используются следующие образовательные технологии: дискуссии, презентации, конференции. В сочетании с внеаудиторной работой они создают дополнительные условия формирования и развития требуемых компетенций обучающихся, поскольку позволяют обеспечить активное взаимодействие всех участников. Эти методы способствуют личностно-ориентированному подходу.

Для инвалидов и лиц с ограниченными возможностями здоровья устанавливается особый порядок освоения указанной дисциплины. В образовательном процессе используются социально-активные и рефлексивные методы обучения (ролевая игра), технологии социокультурной реабилитации с целью оказания помощи в установлении полноценных межличностных отношений с другими студентами, создании комфортного психологического климата в студенческой группе. Вышеозначенные образовательные технологии дают наиболее эффективные результаты освоения дисциплины с позиций актуализации содержания темы занятия, выработки продуктивного мышления, терминологической грамотности и компетентности обучаемого в аспекте социальнонаправленной позиции будущего специалиста, и мотивации к инициативному и творческому освоению учебного материала.

#### 4. **Оценочные средства для текущего контроля успеваемости и промежуточной аттестации. (**ПК–1, ПК-5)

#### **4.1 Фонд оценочных средств для проведения текущего контроля.**

Оценочные средства для инвалидов и лиц с ограниченными возможностями здоровья выбираются с учетом их индивидуальных психофизических особенностей.

– при необходимости инвалидам и лицам с ограниченными возможностями здоровья предоставляется дополнительное время для подготовки ответа на экзамене;

– при проведении процедуры оценивания результатов обучения инвалидов и лиц с ограниченными возможностями здоровья предусматривается использование технических средств, необходимых им в связи с их индивидуальными особенностями;

– при необходимости для обучающихся с ограниченными возможностями здоровья и инвалидов процедура оценивания результатов обучения по дисциплине может проводиться в несколько этапов.

Процедура оценивания результатов обучения инвалидов и лиц с ограниченными возможностями здоровья по дисциплине (модулю) предусматривает предоставление информации в формах, адаптированных к ограничениям их здоровья и восприятия информации:

Для лиц с нарушениями зрения:

– в печатной форме увеличенным шрифтом,

– в форме электронного документа. Для лиц с нарушениями слуха:

– в печатной форме,

– в форме электронного документа.

Для лиц с нарушениями опорно-двигательного аппарата:

– в печатной форме,

– в форме электронного документа.

Данный перечень может быть конкретизирован в зависимости от контингента обучающихся.

Примерные контрольные вопросы

- 1. Понятие технологического аудита
- 2. Понятие стоимости технологии.
- 3. Объекты и права интеллектуальной собственности как предметы экономической оценки.
- 4. Особенности технологического аудита научных организаций.
- 5. Оценка и выбор технологии
- 6. Классификация, виды технологий.
- 7. Жизненные циклы продукции и технологии.
- 8. Реконфигурация технологии.
- 9. Приемлемость технологии и факторы риска.
- 10. Идеальный процесс подбора технологии.
- 11. Методы оценки технологий.
- 12. Бенчмаркинг технологий как инструмент технологического аудита
- 13. Понятие бенчмаркинга, цели и инструменты.
- 14. Особенности бенчмаркинга технологий.
- 15. Внутренний бенчмаркинг.
- 16. Бенчмаркинг процесса.
- 17. Выбор партнера по бенчмаркингу.
- 18. Последовательность работ технологического аудита.
- 19. Общая оценка компании.
- 20. SWOT–анализ компании.
- 21. Условия успешного технологического аудита.
- 22. Методика сети IRE (инновационные регионы Европы).
- 23. Методика IRC ( Innovation Relay Centres, Франция).
- 24. Методика технологического аудита отдельного проекта IRC RECITAL (Пиза, Италия)
- 25. Модели организации производственных систем.
- 26. Системы управления операциями.
- 27. Планирование спроса на продукцию.
	- Примерные темы для дискуссий
	- 1. Объекты и права интеллектуальной собственности как предметы экономической оценки.
	- 2. Особенности технологического аудита научных организаций.
- 3. Приемлемость технологии и факторы риска.
- 4. Бенчмаркинг технологий как инструмент технологического аудита
- 5. Условия успешного технологического аудита.
- 6. Методика сети IRE (инновационные регионы Европы).
- 7. Методика IRC ( Innovation Relay Centres, Франция).
- 8. Методика технологического аудита отдельного проекта IRC RECITAL (Пиза, Италия)
- 9. Планирование спроса на продукцию.

#### **4.2 Фонд оценочных средств для проведения промежуточной аттестации.**

Экзамен проводится в устной форме. Примерные вопросы к экзамену:

- 4. Понятие технологического аудита
- 5. Понятие стоимости технологии.
- 6. Объекты и права интеллектуальной собственности как предметы экономической оценки.
- 7. Особенности технологического аудита научных организаций.
- 8. Оценка и выбор технологии
- 9. Классификация, виды технологий.
- 10. Жизненные циклы продукции и технологии.
- 11. Реконфигурация технологии.
- 12. Приемлемость технологии и факторы риска.
- 13. Идеальный процесс подбора технологии.
- 14. Методы оценки технологий.
- 15. Бенчмаркинг технологий как инструмент технологического аудита
- 16. Понятие бенчмаркинга, цели и инструменты.
- 17. Особенности бенчмаркинга технологий.
- 18. Внутренний бенчмаркинг.
- 19. Бенчмаркинг процесса.
- 20. Выбор партнера по бенчмаркингу.
- 21. Последовательность работ технологического аудита.
- 22. Общая оценка компании.
- 23. SWOT–анализ компании.
- 24. Условия успешного технологического аудита.
- 25. Методика сети IRE (инновационные регионы Европы).
- 26. Методика IRC ( Innovation Relay Centres, Франция).
- 27. Методика технологического аудита отдельного проекта IRC RECITAL (Пиза, Италия)
- 28. Модели организации производственных систем.
- 29. Системы управления операциями.
- 30. Планирование спроса на продукцию.

#### **5. Перечень основной и дополнительной учебной литературы, необходимой для освоения дисциплины (модуля).**

С целью обеспечения доступа к информационным ресурсам лиц с ограниченными возможностями здоровья в Зале мультимедиа Научной библиотеки КубГУ(к.А.218) оборудованы автоматизированные рабочие места для пользователей с возможностями аудиовосприятия текста. Компьютеры оснащены накладками на клавиатуру со шрифтом Брайля, колонками и наушниками. На всех компьютерах размещено программное обеспечение для чтения вслух текстовых файлов. Для воспроизведения звуков человеческого голоса используются речевые синтезаторы, установленные на компьютере. Поддерживаются форматы файлов: AZW, AZW3, CHM, DjVu, DOC, DOCX, EML, EPUB, FB2, HTML, LIT, MOBI, ODS, ODT, PDB, PDF, PRC, RTF, TCR, WPD, XLS, XLSX. Текст может быть сохранен в виде аудиофайла (поддерживаются форматы WAV, MP3, MP4, OGG и WMA). Программа также может сохранять текст, читаемый компьютерным голосом, в файлах формата LRC или в тегах ID3 внутри звуковых файлов формата MP3. При воспроизведении такого звукового файла в медиаплеере текст отображается синхронно. В каждом компьютере предусмотрена возможность масштабирования.

Для создания наиболее благоприятных условий использования образовательных ресурсов лицами с ограниченными возможностями здоровья, в электронно- библиотечных системах (ЭБС), доступ к которым организует библиотека, предусмотрены следующие сервисы:

 **ЭБС «Университетская библиотека онлайн**» **[http://www.biblioclub.ru.](http://www.biblioclub.ru/)** Многоуровневая система навигации ЭБС позволяет оперативно осуществлять поиск нужного раздела. Личный кабинет индивидуализирован, то есть каждый пользователь имеет личное пространство с возможностью быстрого доступа к основным смысловым узлам.

При чтении масштаб страницы можно увеличить, можно использовать полноэкранный режим отображения книги или включить озвучивание текста непосредственно с сайта при помощи программ экранного доступа, например, [Jaws,](http://www.freedomscientific.com/JAWSHQ/JAWSHeadquarters01) [«Balabolka».](http://www.cross-plus-a.ru/balabolka.html)

Скачиваемые фрагменты в формате pdf, содержащие подтекстовый слой, достаточно высокого качества и могут использоваться тифлопрограммами для голосового озвучивания текстов, быть загружены в тифлоплееры (устройств для прослушивания книг), а также скопированы на любое устройство для комфортного чтения.

В ЭБС представлена медиатека, которая включает в себя около 3000 тематических [аудиокниг](https://biblioclub.ru/index.php?page=podcast_red) различных издательств. В 2017 году контент ЭБС начал пополняться книгами и учебниками в международном стандартизированном формате Daisy для незрячих, основу которого составляют гибкая навигация и защищенность контента. Количество таких книг и учебников в ЭБС увеличивается ежемесячно.

# **ЭБС издательства «Лань» [https://e.lanbook.com](https://e.lanbook.com/)**

Реализована возможность использования читателями **мобильного** приложения, позволяющего работать в режиме оффлайн для операционных систем iOS и Android. Приложение адаптировано для использования незрячими пользователями: чтение документов в формате PDF и ePUB, поиск по тексту документа, оффлайн-доступ к скачанным документам. Функция «Синтезатор» позволяет работать со специально подготовленными файлами в интерактивном режиме: быстро переключаться между приложениями, абзацами и главами, менять скорость воспроизведения текста синтезатором, а также максимально удобно работать с таблицами в интерактивном режиме.

- **ЭБС «Юрайт**» [https://biblio-online.ru,](https://biblio-online.ru/)
- **ЭБС «ZNANIUM.COM»** [http://znanium.com,](http://znanium.com/)
- **ЭБС «Book.ru»** [https://www.book.ru](https://www.book.ru/)

В ЭБС имеются специальные версии сайтов для использования лицами с ограничениями здоровья по зрению. При чтении книг и навигации по сайтам применяются функции масштабирования и контрастности текста.

На сайте КубГУ также имеется специальная версия для слабовидящих, позволяющая лицам с ограничениями здоровья по зрению просматривать страницы и документы с увеличенным шрифтом и контрастностью, что делает навигацию по страницам сайта, том числе и Научной библиотеки, более удобным.

# **5.1 Основная литература:**

- 1 *Шишмарёв, В. Ю.* Надежность технических систем : учебник для бакалавриата и магистратуры / В. Ю. Шишмарёв. — 2-е изд., испр. и доп. — М. : Издательство Юрайт, 2018. — 289 с. — (Серия : Бакалавр и магистр. Академический курс). — ISBN 978-5-534-09368-1. Режим доступа: https://biblio-online.ru/book/E1A37EE9- BFB9-46A8-8CC1-A2DC775C2649/nadezhnost-tehnicheskih-sistem
- 2 Тимошенков, С. П. Надежность технических систем и техногенный риск : учебник и практикум для бакалавриата и магистратуры / С. П. Тимошенков, Б. М. Симонов, В. Н. Горошко. — М. : Издательство Юрайт, 2018. — 502 с. — (Серия : Бакалавр и магистр. Академический курс). — ISBN 978-5-9916-8582-5. Режим доступа: https://biblio-online.ru/book/12404CE1-244C-4C0F-8F1C-F2402B109248/nadezhnosttehnicheskih-sistem-i-tehnogennyy-risk

#### **5.2 Дополнительная литература:**

- 1. Васин, С. Г. Управление качеством. Всеобщий подход : учебник для бакалавриата и магистратуры / С. Г. Васин. — М. : Издательство Юрайт, 2019. — 404 с. — (Серия : Бакалавр и магистр. Академический курс). — ISBN 978-5-9916-3739-8. Режим доступа: [https://biblio-online.ru/book/73A1A41B-544C-4F99-9265-](https://biblio-online.ru/book/73A1A41B-544C-4F99-9265-652379B38662/upravlenie-kachestvom-vseobschiy-podhod) [652379B38662/upravlenie-kachestvom-vseobschiy-podhod](https://biblio-online.ru/book/73A1A41B-544C-4F99-9265-652379B38662/upravlenie-kachestvom-vseobschiy-podhod)
- 2. Тебекин, А. В. Управление качеством : учебник для бакалавриата и магистратуры / А. В. Тебекин. — 2-е изд., пер. и доп. — М. : Издательство Юрайт, 2018. — 410 с. — (Серия : Бакалавр и магистр. Академический курс). — ISBN 978-5-534- 03736-4. Режим доступа: https://biblio-online.ru/book/2D9ADC68-CDDC-4F29- 8AA4-6B6AE97A6BF2/upravlenie-kachestvom

# **5.3. Периодические издания:**

- 1. Журнал «Экономика: теория и практика»
- 2. Журнал «Региональная экономика: теория и практика»
- 3. Журнал «Экономический анализ: теория и практика»
- 4. Журнал «Экономическая наука современной России»

#### **6. Перечень ресурсов информационно-телекоммуникационной сети «Интернет», необходимых для освоения дисциплины (модуля).**

**1.** UR[L:http://www.iacenter.ru –](http://www.iacenter.ru/) Официальный сайт Межведомственного аналитического центра.

**2.** URL: http://www.depprom. krasnodar.ru –Официальный сайт Департамента промышленности Администрации Краснодарского края.

**3.** URL: [http://www.gks.ru –](http://www.gks.ru/) официальный сайт Федеральной службы государственной статистики.

**4.** URL: [http://www.krsdstat.ru](http://www.krsdstat.ru/) – официальный сайт Территориального органа Федеральной службы государственной статистики по Краснодарскому краю.

**5.** URL: <http://www.unctad.org/Templates/Page.asp?intItemID=4118&lang=1> – Официальныйсайт UNCTAD (United Nations Conference on Trade and Development).

**6.** URL: [http://economy.krasnodar.ru](http://economy.krasnodar.ru/) – официальный сайт Департамента экономического развития Администрации Краснодарского края.

**7.** UR[L:http://www.economy.gov.ru](http://www.economy.gov.ru/) – официальный сайт Министерства экономического развития Российской Федерации.

**8.** Электронный справочник «Информио» для высших учебных заведений [\(www.informuo.ru\)](http://www.informuo.ru/);

**9.** Университетская библиотека on-line [\(www.biblioclub.ru\)](http://www.biblioclub.ru/);

**10.**Бесплатная электронная библиотека онлайн «Единое окно доступа к образовательным ресурсам» // [http://window.edu.ru/;](http://window.edu.ru/)

**11.**Российское образование. Федеральный образовательный портал. [//http://www.edu.ru/.](http://www.edu.ru/)

#### **7. Методические указания для обучающихся по освоению дисциплины (модуля).**

Методические указания для обучающихся по освоению дисциплины доступны по адресу ht[tps://www.kubsu.ru/ru/econ/metodicheskie-ukazaniya.](http://www.kubsu.ru/ru/econ/metodicheskie-ukazaniya)

В освоении дисциплины инвалидами и лицами с ограниченными возможностями здоровья большое значение имеет индивидуальная учебная работа (консультации) – дополнительное разъяснение учебного материала.

Индивидуальные консультации по предмету являются важным фактором, способствующим индивидуализации обучения и установлению воспитательного контакта между преподавателем и обучающимся инвалидом или лицом с ограниченными возможностями здоровья.

#### **8. Перечень информационных технологий, используемых при осуществлении образовательного процесса по дисциплине (модулю).**

При изучении рассматриваемой дисциплины используется следующее программное обеспечение: Программа Excel, PowerPoint, Microsoft Office.

#### **8.2 Перечень необходимых информационных справочных систем**

Обучающимся должен быть обеспечен доступ к современным профессиональным базам данных, профессиональным справочным и поисковым системам:

Электронно-библиотечная система (ЭБС) BOOK.ru,

«Консультант студента" [\(www.studentlibrary.ru\)](http://www.studentlibrary.ru/),

Электронная библиотечная система "Университетская библиотека ONLINE", Электронная библиотечная система "Юрайт",

справочно-правовая система «Консультант Плюс» [\(http://www.consultant.ru\)](http://www.consultant.ru/), Электронная библиотечная система eLIBRARY.RU (http://www.elibrary.ru)/.

**9. Материально-техническая база, необходимая для осуществления образовательного процесса по дисциплине (модулю).**

Образовательный процесс на факультете проходит в учебных аудиториях. Помещения для проведения занятий лекционного типа, занятий семинарского типа, курсового проектирования (выполнения курсовых работ), групповых и индивидуальных консультаций, текущего контроля и промежуточной аттестации, а также помещения для самостоятельной работы и помещения для хранения и профилактического обслуживания учебного оборудования. укомплектованы специализированной учебной мебелью и техническими средствами, служащими для предоставления учебной информации

студентам. Преподаватели имеют рабочие места, обеспечивающее возможность консультативной работы со студентами. За факультетом закреплены помещения, обеспеченные необходимым оборудованием.

При проведении занятий лекционного типа, занятий семинарского типа,, практических и лабораторных занятий по ряду дисциплин, а также в процессе проведения деловых игр и деловых ситуаций используется соответствующее техническое обеспечение. В соответствии с учебным планом, ряд практических и лабораторных занятий проводится в компьютерных классах и специально оборудованных аудиториях.

Формирование материально-технической базы осуществляется в соответствии с возникающими потребностями в наращивании информационных ресурсов. Факультет имеет скоростной доступ к сети Интернет (10 Мбит/с), что дает возможность студентам и сотрудникам свободно пользоваться информационными сетями различного уровня.

Руководство факультета значительное внимание уделяет созданию современной материально-технической базы для обеспечения учебного процесса в соответствии с требованиями ФГОС-3+.

Парк компьютерной техники постоянно расширяется и модернизируется, осуществлен переход на новые версии программного обеспечения, по всем направлениям подготовки бакалавров, специалистов и магистров. Имеются информационные базы данных.

На факультете имеются: 2 локальных сети, 4 компьютерных класса, включающих

67 рабочих мест IBM PC совместимых компьютеров, оснащенных современным программных обеспечением и выходом в информационно-коммуникационной. Сеть

«Интернет», имеются мобильные ноутбуки в количестве 7 шт., в учебных аудиториях находятся интерактивные доски и проекторы для проведения интерактивных занятий и презентаций. Таким образом, уровень используемой техники достаточен для проведения запланированных учебных занятий и соответствует требованиям ООП.

Для обеспечения учебного процесса. Факультет располагает комплектом лицензионного программного обеспечения:

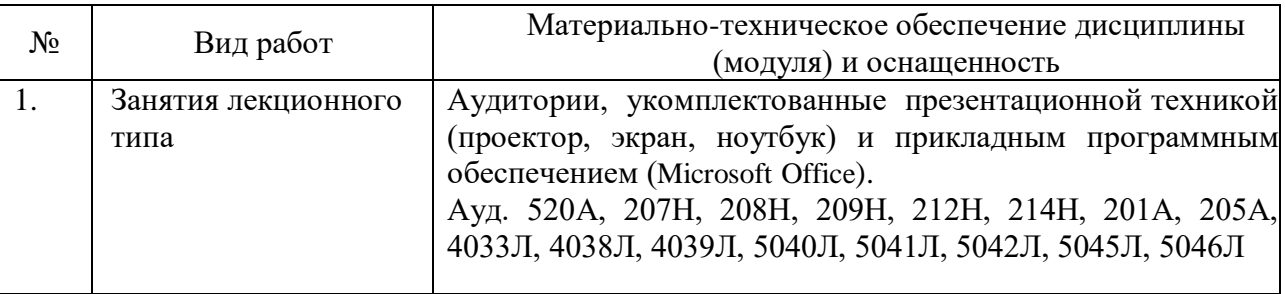

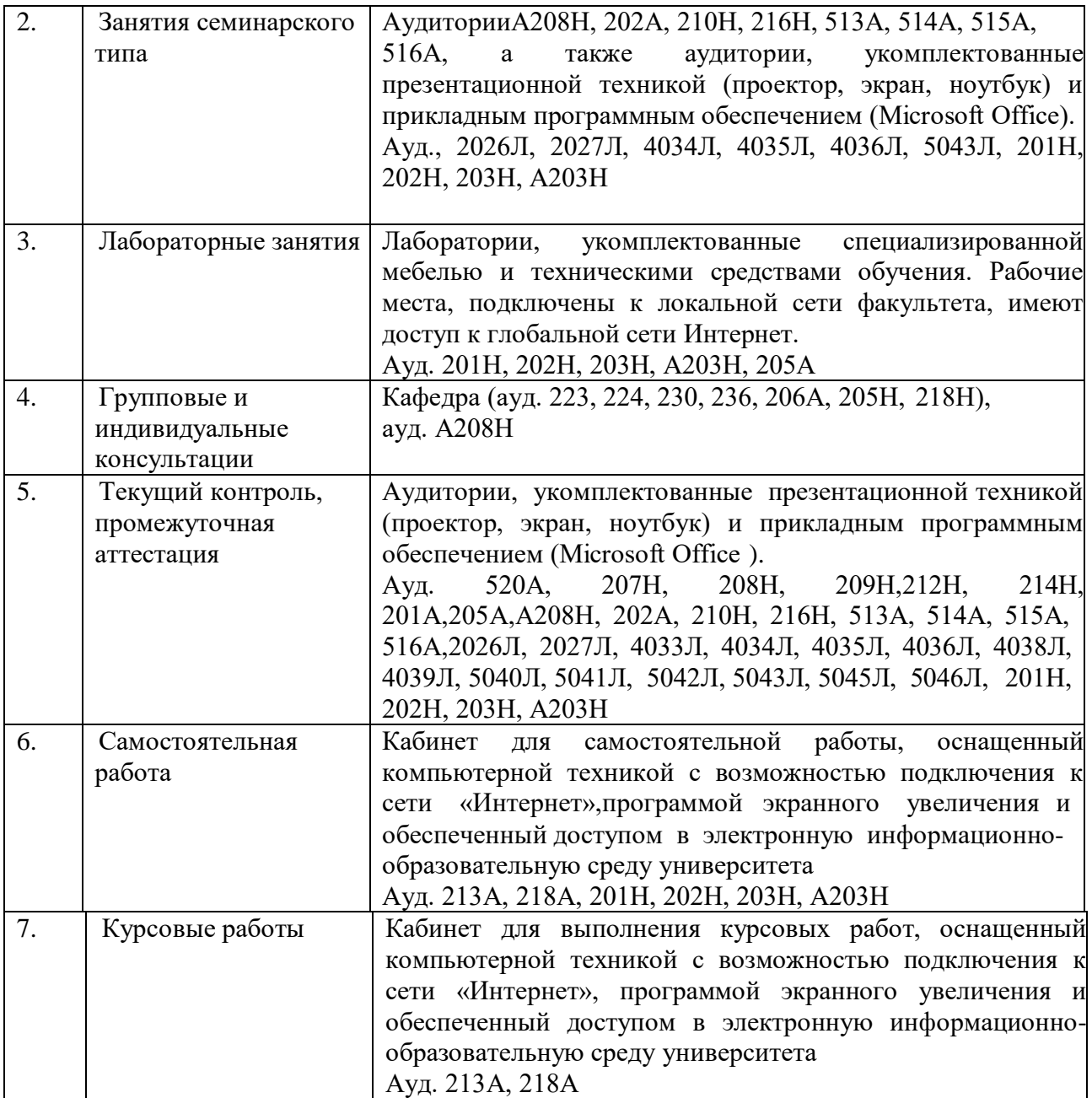